Northwestern HUMAN RESOURCES 1-9 Service Center

**I-9 Service Center**

If you need help with completing the I-9 form, contact askHR at [askHR@northwestern.edu](mailto:askHR@northwestern.edu) or call 847-491-4700.

This document explains how to complete an I-9 Section 3 Rehire (Supplement B Rehire) for US citizens and permanent residents who has a terminated I-9 record.

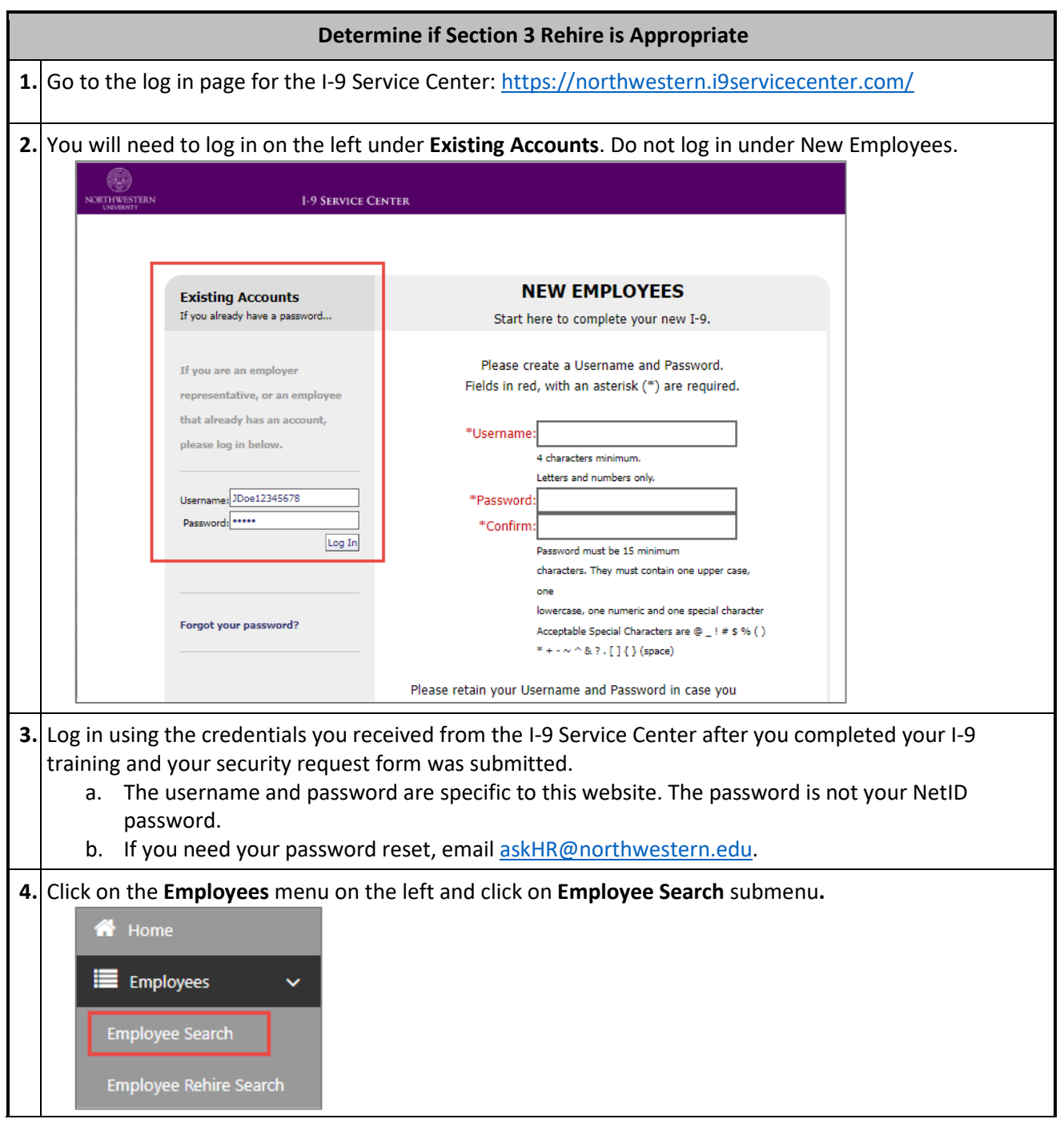

**5.** Search for the employee by name and birthdate.

- a. Type in the first 3 letters of the **Last Name**, the first 3 letters of the **First Name**, and the **Date of Birth.**
- b. Some I-9s are not connected to myHR employee ID numbers, so searching by Employee ID often doesn't work.
- c. Check the **Include Terminated Employees** checkbox.
- d. Click **Search**.

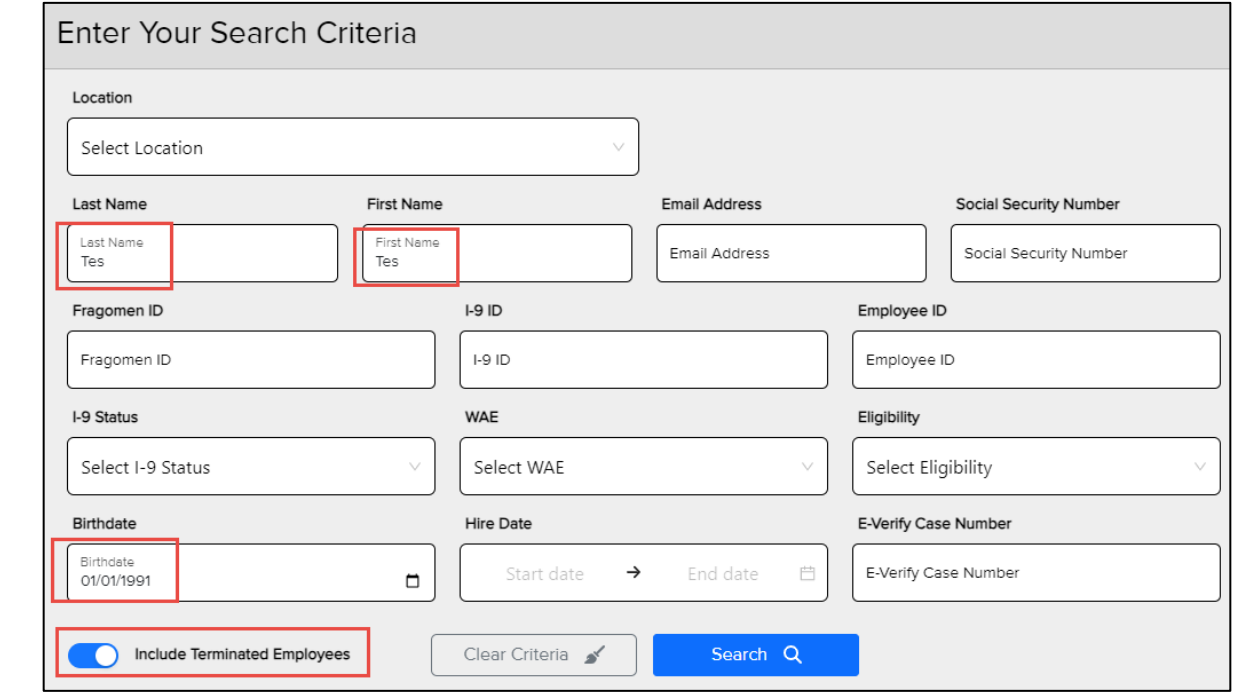

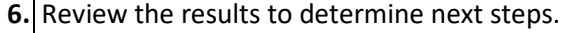

a. If the employee has a search result that **does not have the red termination indicator** next to it and it has a **Completed** status, then the person has a current active I-9 and **there is no action required**.

(If you believe that the person's I-9 should have been terminated, email [askHR@northwestern.edu.](mailto:askHR@northwestern.edu))

This is what an **active** record looks like:

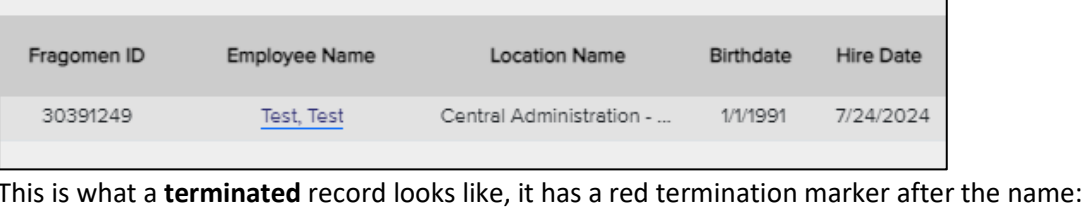

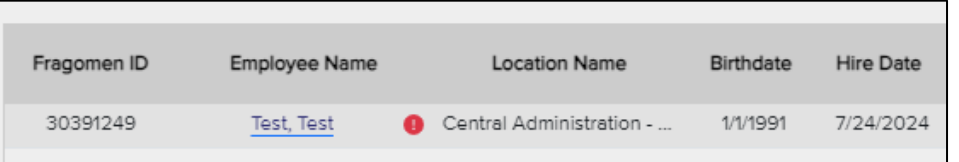

- b. If the person only has a terminated I-9 and the person is a **foreign national** (not US citizen or permanent resident), then the person will need to complete a **new I-9 Section 1 and Section 2**.
- c. A person is considered a **seasonal employee** if they are returning to the same job (same job code) and the same department (same department ID) with a gap in employment that is less than 12 months. If someone is a seasonal employee and have a terminated I-9 record with the red termination icon next to their name, you can submit the hire paperwork to HR Operations. Put a comment in the submission to note it is a seasonal employee and you are **requesting that HR Operations un-terminate the I-9 record**. Only US citizen and permanent resident I-9s can be un-terminated.
- d. A person has a terminated I-9 but is not a seasonal employee. Open the terminated I-9 and review Section 2. If **Section 2 was completed more than 3 years ago or** any of the documents that were used on the original I-9 have **expired**, then the person will need to complete a **new I-9 Section 1 and Section 2.**
- e. If the old I-9 is **terminated and** it was completed as a **US citizen or permanent resident and** Section 2 was **completed in the last 3 years and** the documents have **not yet expired**, then you can complete the **Section 3 Rehire process** described in this job aid.

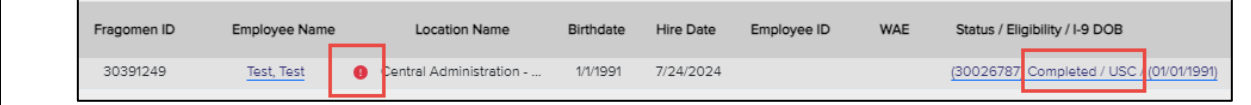

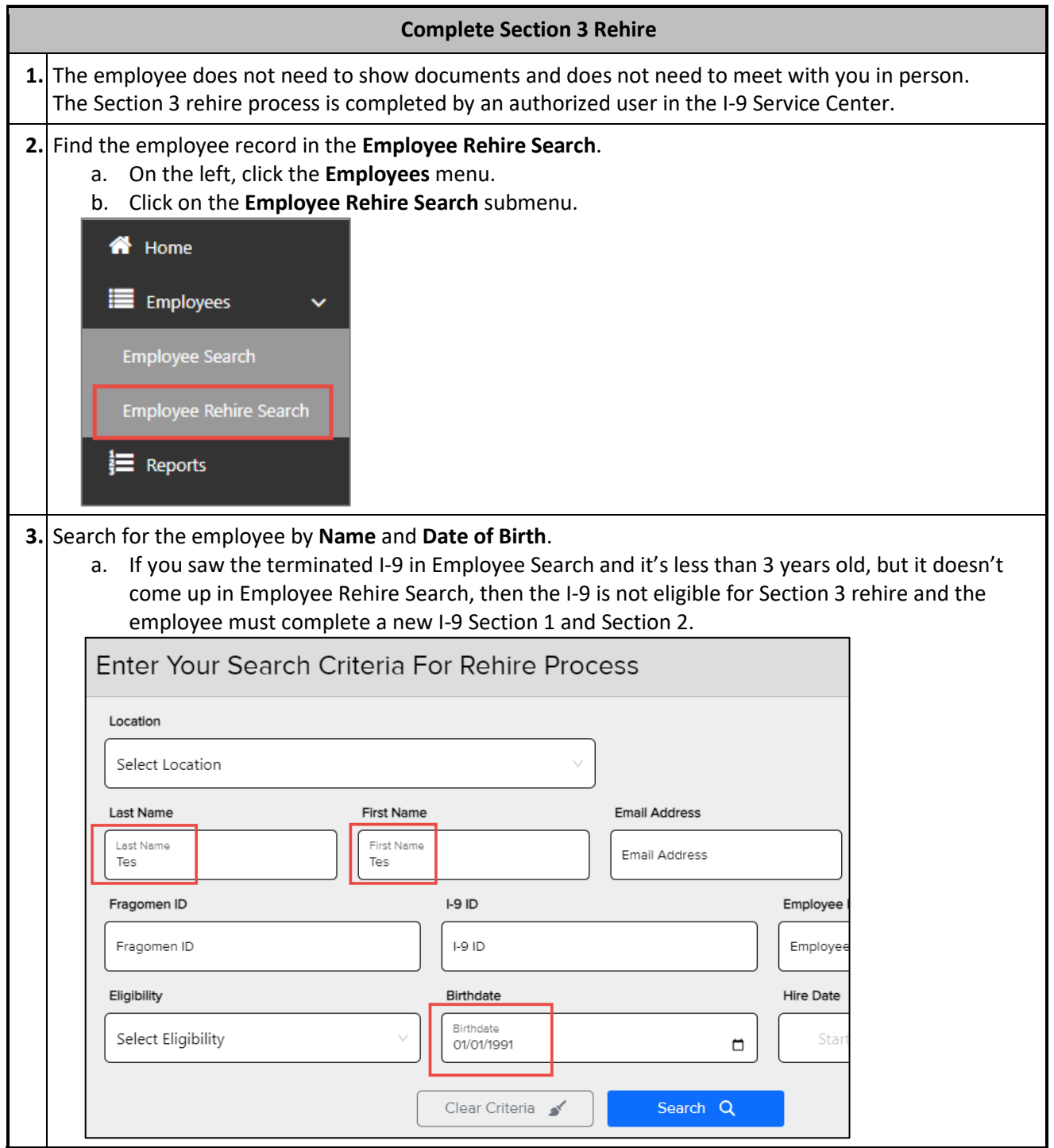

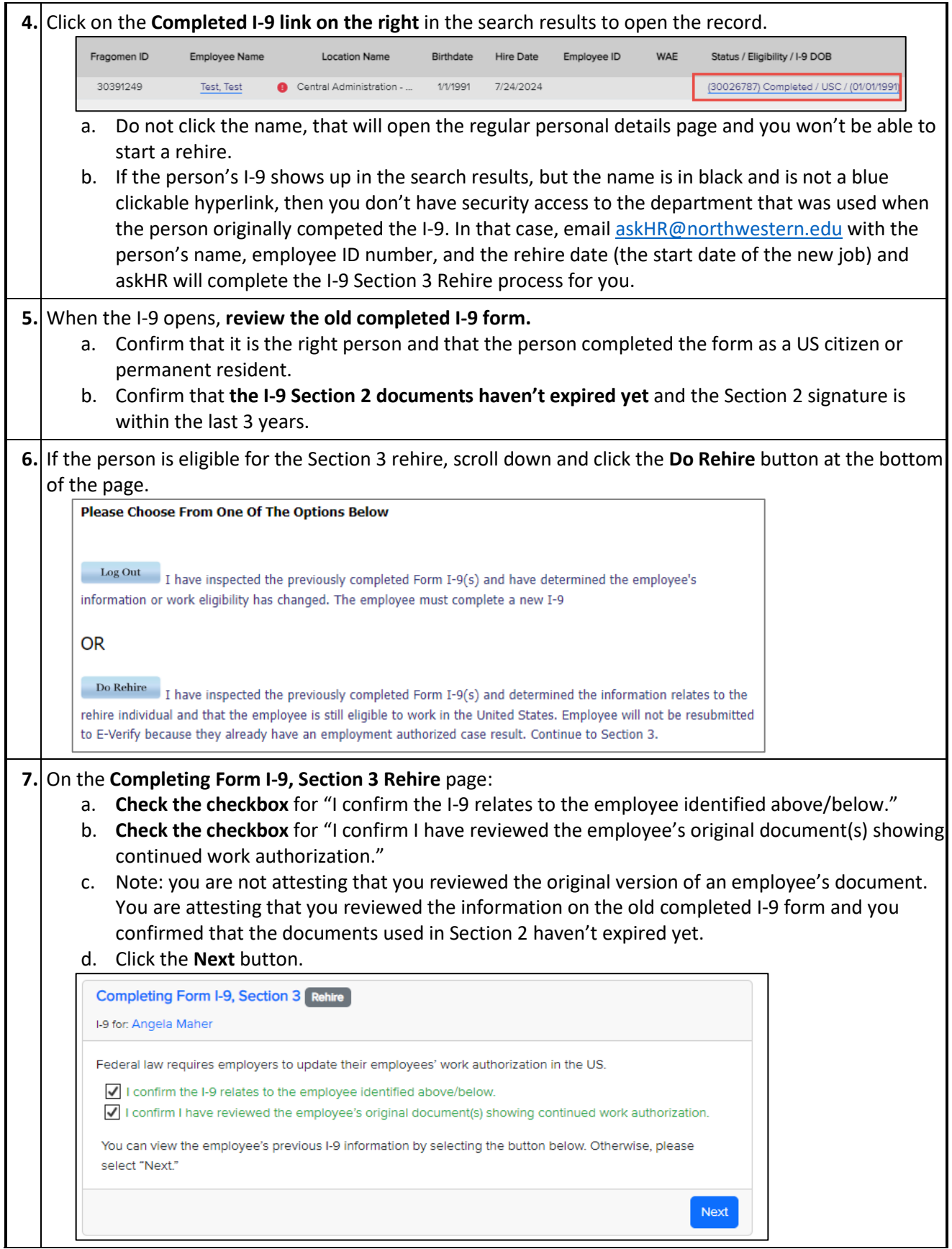

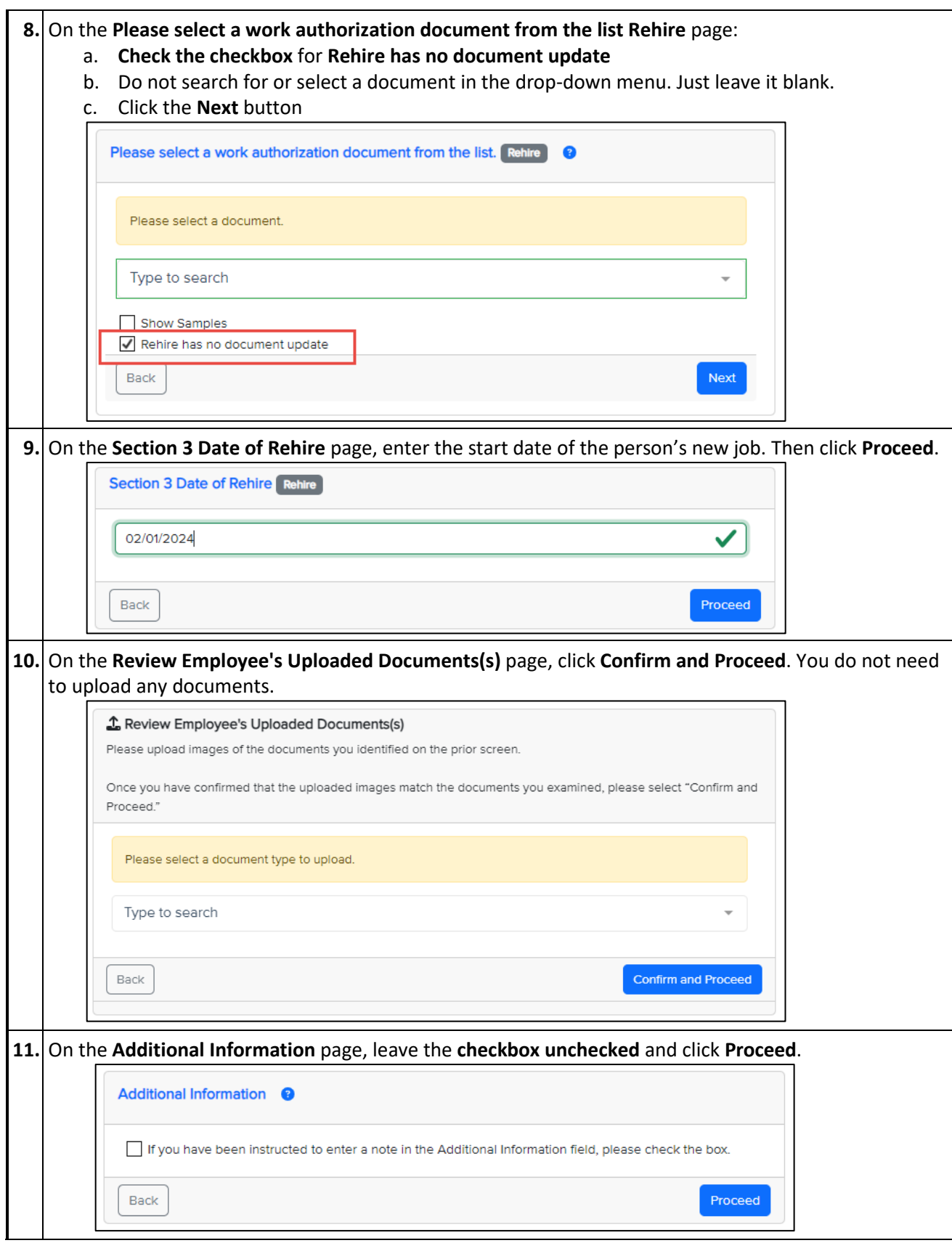

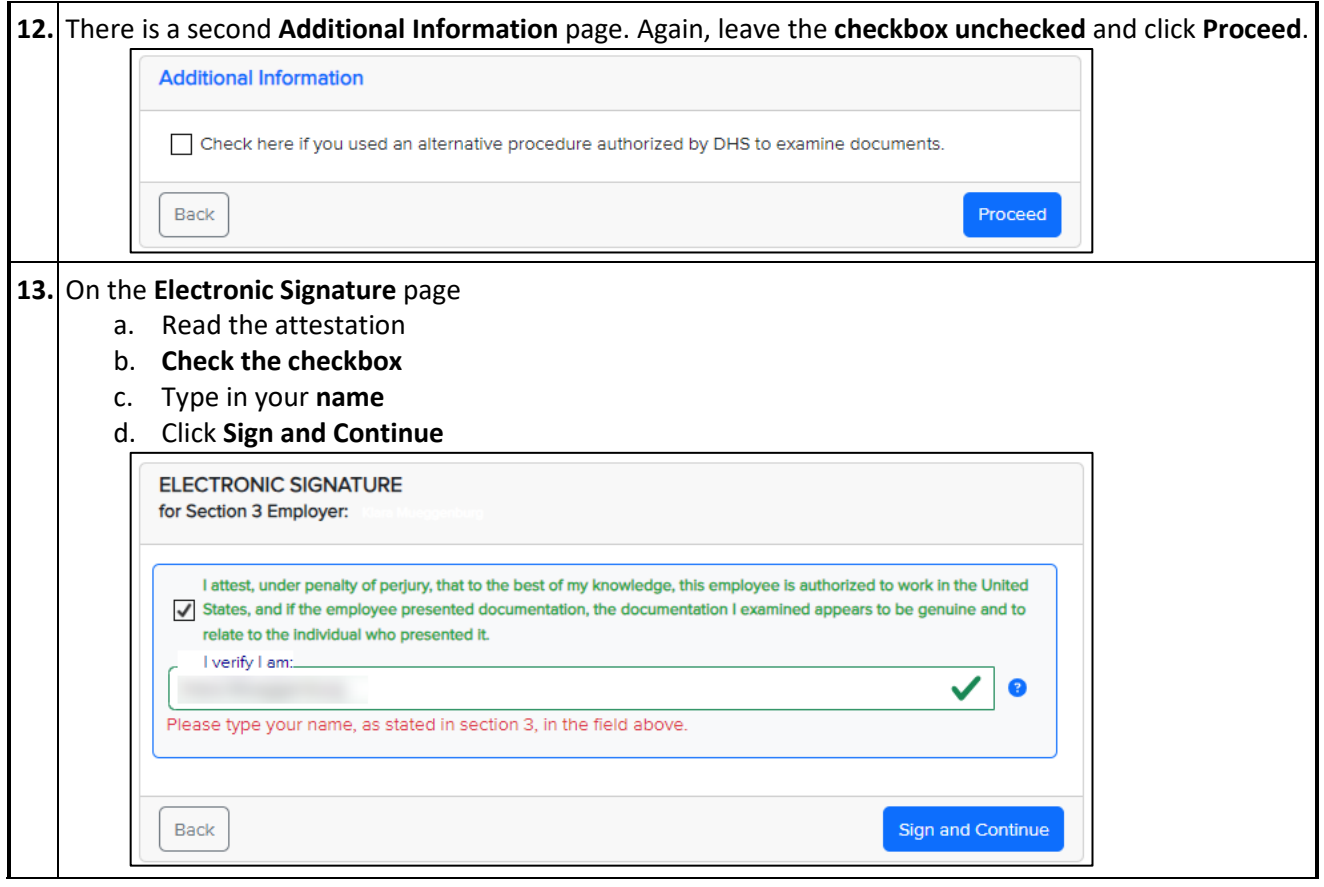

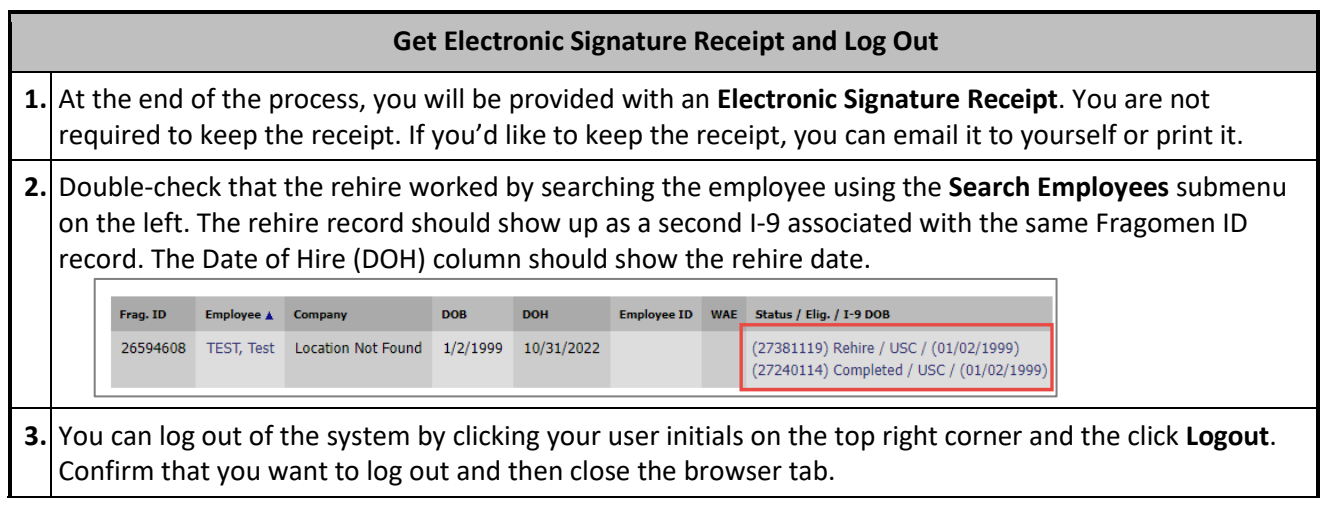